# Shared documents for data gathering

## Using Google drive or Microsoft Office 365

Follow this presentation omline by scanning the qr code

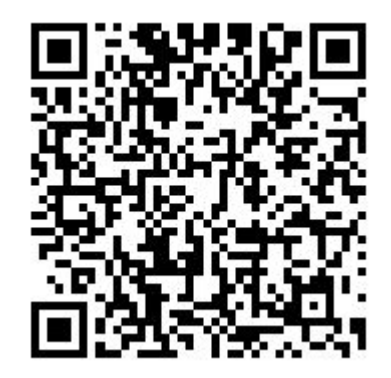

#### For education and research purposes

Today, we're looking at front pages. Each student spend 3 mins to:

 $\triangleright$  Check the main story of the front page of your local news paper

Write the title, place of origin and topic in this shared document: https://docs.google.com/spreadsheets/d/1J-3ecW7USIXA9tKi\_GcxlKrLyTW4EClzeYBRjR\_kSBk/edit?usp=sharing

#### **Discussion**

- $\triangleright$  What charictarizes the stories of today?
- $\triangleright$  How many stories overlap?
- $\triangleright$  How does the local paper contribute to the national news?

Write your answares and discuss the case here:

<https://docs.google.com/document/d/1gdcm0MpHp9AcIlzi01loop587l7WFeSXjqZN8Q1tRY4/edit?usp=sharing>

## Use either Google Drive og Microsoft Office 365

- $\triangleright$  Creator need a Google account/Microsoft account (but this is free of charge)
- ➢ User doesn't need account
- $\triangleright$  Choose "file">"share"
	- $\circ$  Decide whether the readers can make comments or even edit the document
- $\geq$  Copy the link and insert it in fronter/it's learning
- $\triangleright$  Or create a gr-generator on the net (just google "gr generator" and follow instructions)

## Google vs Microsoft - which to use?

#### **Google:**

- ❏ Many journalists use Google Sheets to gather data.
- ❏ This can be used for other digital purposes, like presentations or java scripting
- ❏ Security issues: do not collect sensitive data in Google Drive - who's really whatching?

#### **Microsoft**

- ❏ Can be combined with other Office products
- ❏ Security issues: better than Google, but still dependant of American laws and regulations
- ❏ My experience: Microsoft is actually slower to synch and less stable than Google. Google offer more functionalability than online verisons of Word and Excel

#### **List of newspaper headlines in Excel:**

[https://mediehogskolen-my.sharepoint.com/personal/esormo\\_nla\\_no/\\_layouts/15/guestaccess.aspx?guestaccesstoken](https://mediehogskolen-my.sharepoint.com/personal/esormo_nla_no/_layouts/15/guestaccess.aspx?guestaccesstoken=8MXYcnXSCoMw3ADOasJ89Oy2Rf3liQHCwz0zImCin58%3d&docid=1bc582fbc071c4416b6e09ff210587eaa&rev=1) [=8MXYcnXSCoMw3ADOasJ89Oy2Rf3liQHCwz0zImCin58%3d&docid=1bc582fbc071c4416b6e09ff210587eaa&rev=1](https://mediehogskolen-my.sharepoint.com/personal/esormo_nla_no/_layouts/15/guestaccess.aspx?guestaccesstoken=8MXYcnXSCoMw3ADOasJ89Oy2Rf3liQHCwz0zImCin58%3d&docid=1bc582fbc071c4416b6e09ff210587eaa&rev=1)

### Either way:

- ❏ In lectures: activates the student and make them participators rather than an audience
- ❏ Data stored using either Google and Microsoft can easily be copied and pasted to the other provider
- ❏ Students get to know powerful tools which can also be used for editorial purposes in a future job
- ❏ Both providers have other powerful fatures, like creating query forms to easy collect data through the net